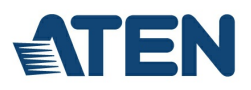

# **CS102U**

Commutateur KVMP™ VGA USB 2 ports

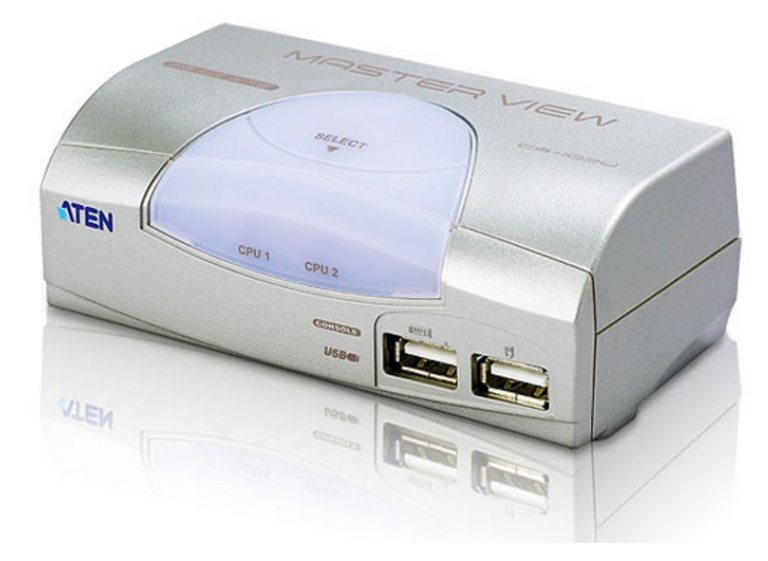

Le CS102U est un commutateur KVM avec port USB intégré. Il peut contrôler 2 serveurs par le biais d'une seule console et permet aux serveurs de partager 2 périphériques grâce aux ports USB situés sur son panneau arrière. Les utilisateurs peuvent basculer d'un ordinateur à l'autre à l'aide des boutons situés sur le panneau avant du commutateur. C'est la solution la plus simple et la plus pratique pour la gestion de plusieurs ordinateurs.

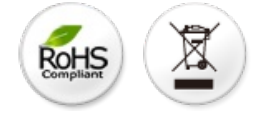

#### **Fonctionnalités**

- Contrôle de deux ordinateurs USB à partir d'une seule console USB
- Concentrateur USB à 2 ports intégré
- Possibilité de contrôler un ordinateur Mac et un ordinateur PC en même temps
- Sélection de l'ordinateur par les boutons-poussoirs du panneau avant
- Qualité vidéo supérieure : jusqu'à 1920 x 1440 ; DDC2B
- Prend en charge de la souris intelligente Microsoft et la molette de défilement sur la plupart des souris
- Fonction de commutation automatique pour surveiller le fonctionnement des ordinateurs
- Ne requiert aucune alimentation externe
- · Systèmes d'exploitation pris en charge : [Windows](ext_data/fr_fr/quick_finder/vista/vista.htm) 2000, Windows XP, Windows Vista, LINUX, Mac et FreeBSD

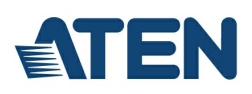

## **Caractéristiques**

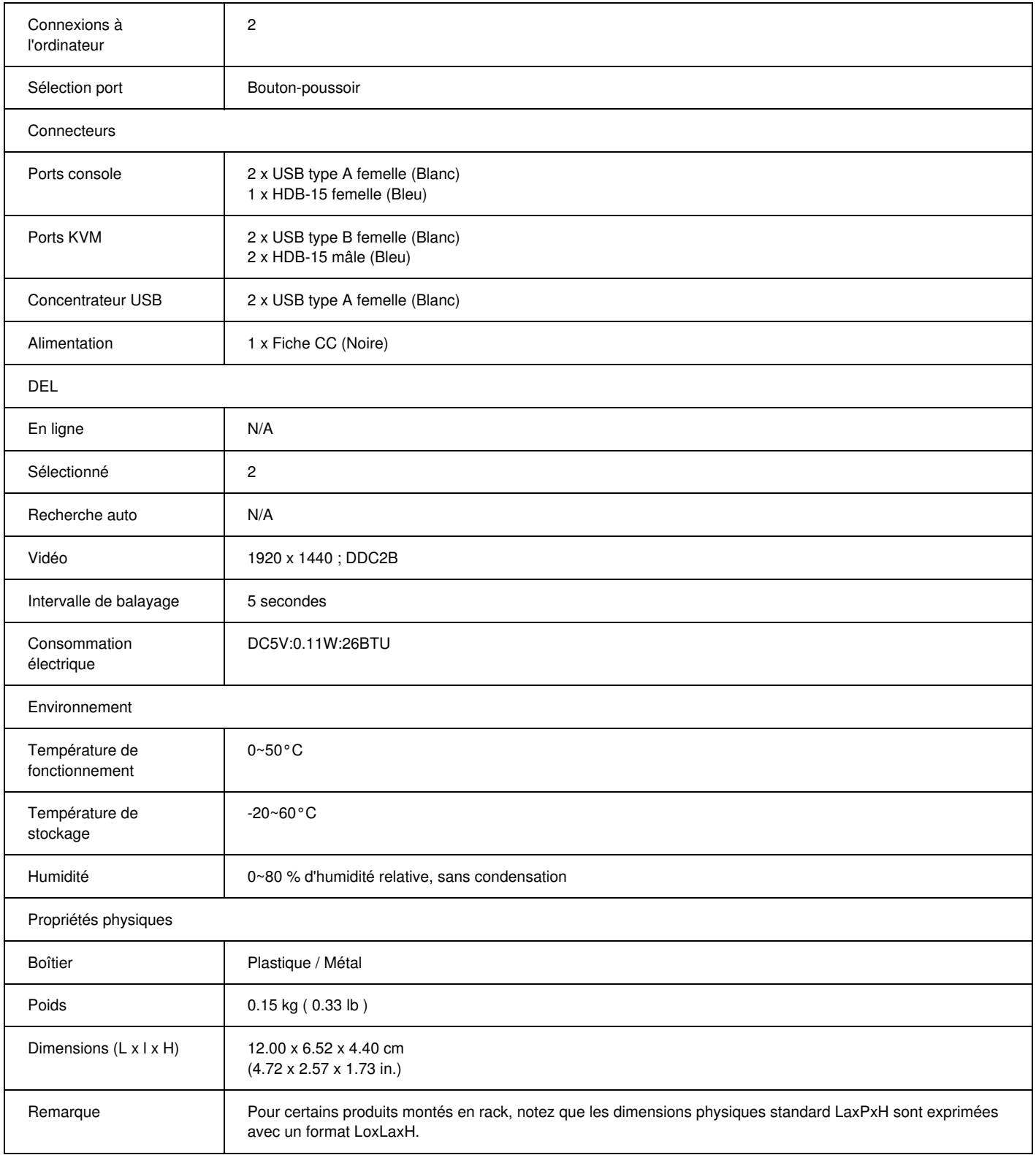

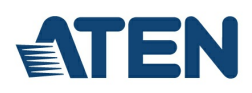

#### **Diagramme**

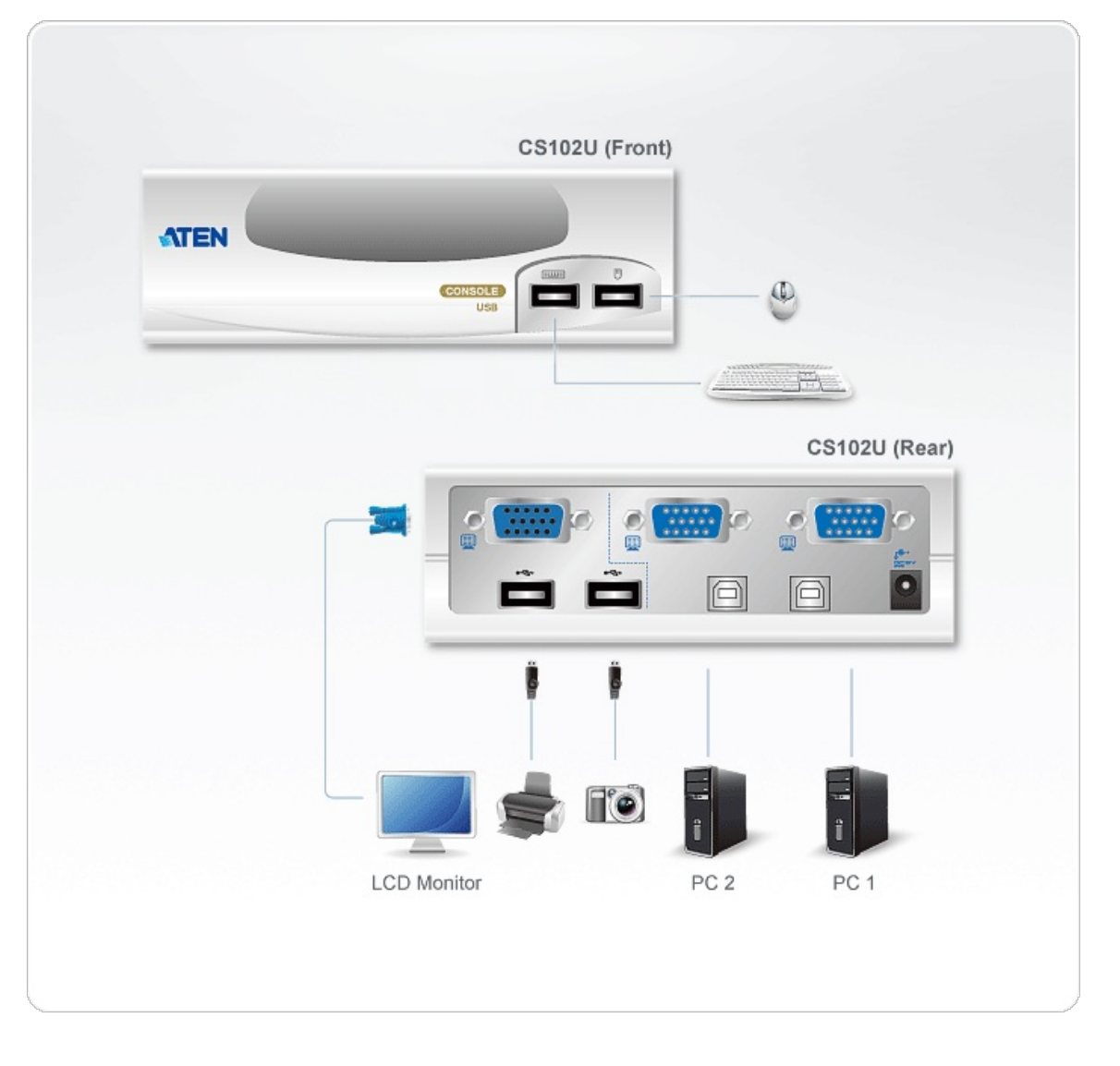

## **ATEN International Co., Ltd.**

3F., No.125, Sec. 2, Datong Rd., Sijhih District., New Taipei City 221, Taiwan Phone: 886-2-8692-6789 Fax: 886-2-8692-6767 www.aten.com E-mail: marketing@aten.com

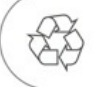

© Copyright 2015 ATEN® International Co., Ltd.<br>ATEN and the ATEN logo are trademarks of ATEN International Co., Ltd.<br>All rights reserved. All other trademarks are the property of their<br>respective owners.